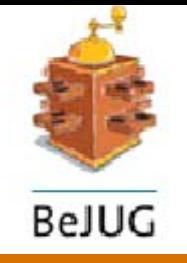

# JavaPolis 2003

# Transactions and J2EE

#### **TRAINING & CONSULTING**

**O** 

 $\bullet$ 

**Gie Indesteege** Instructor & Consultant gindesteege@abis.be

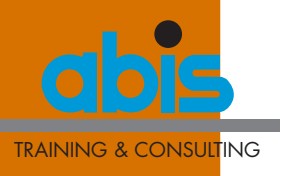

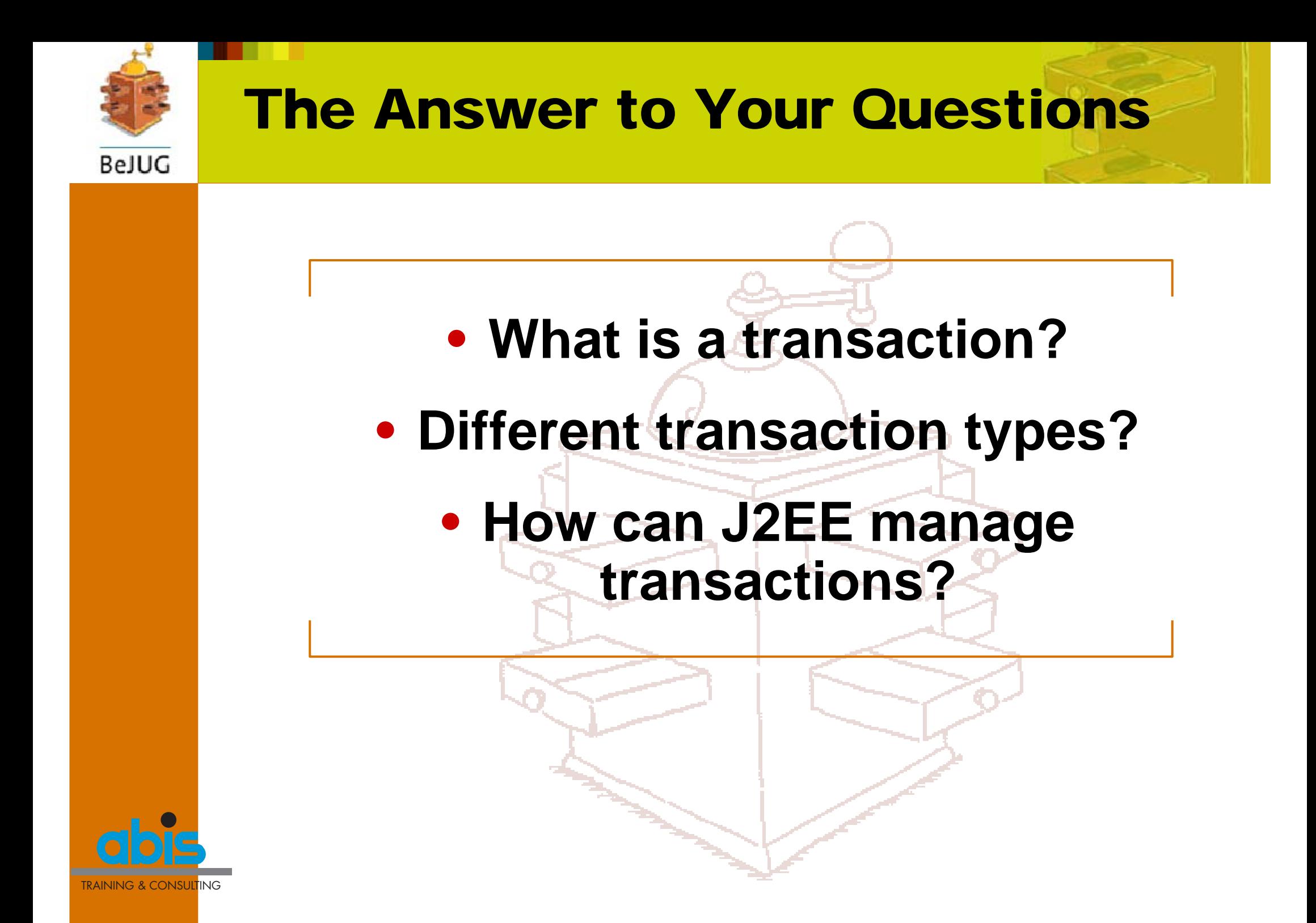

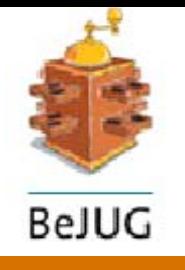

# Abis Training and Consulting

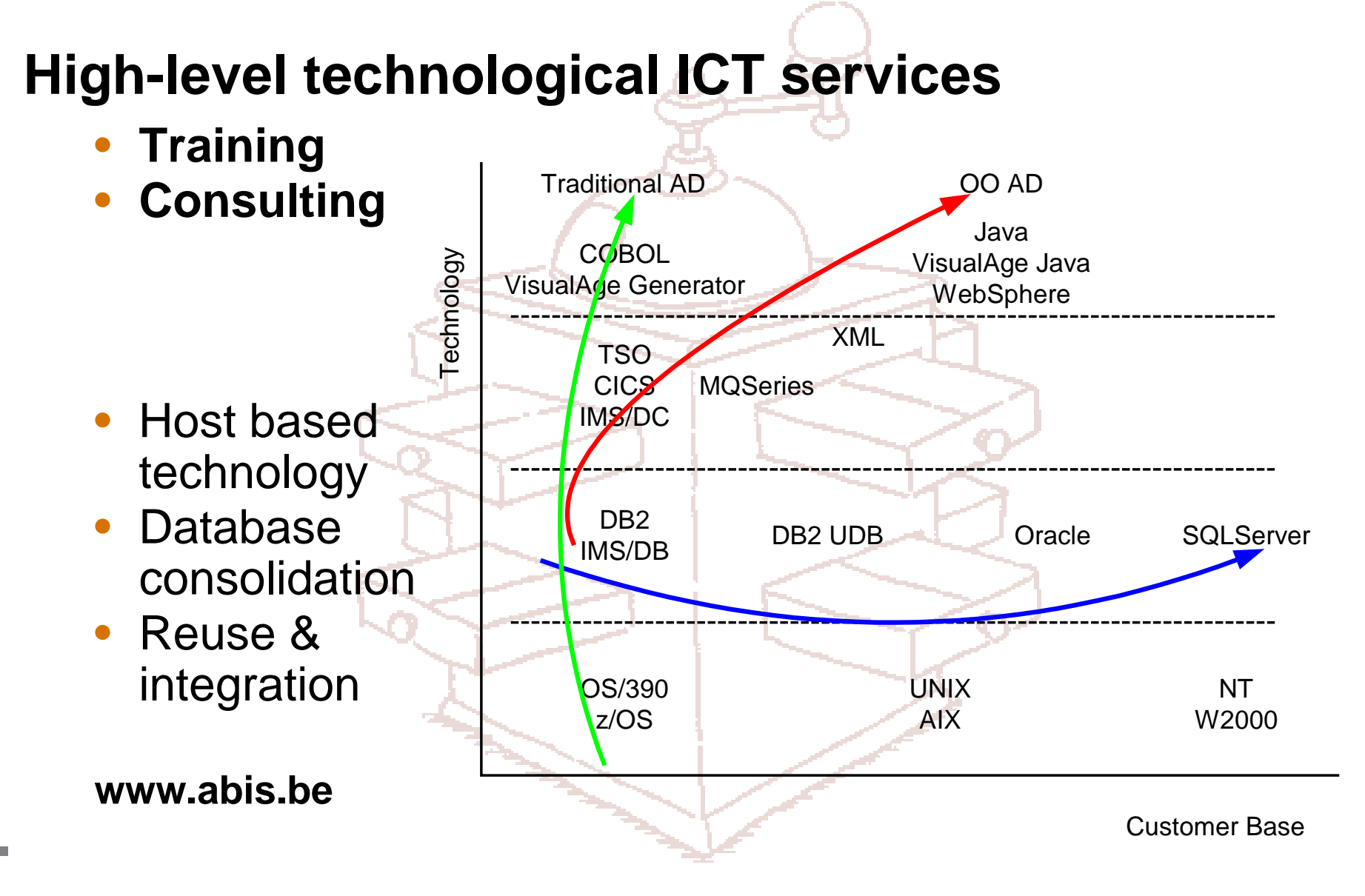

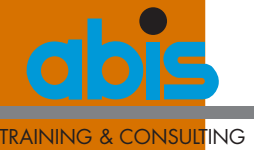

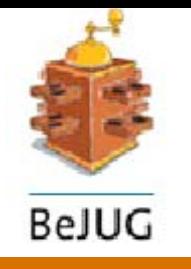

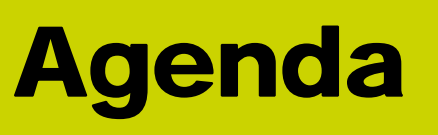

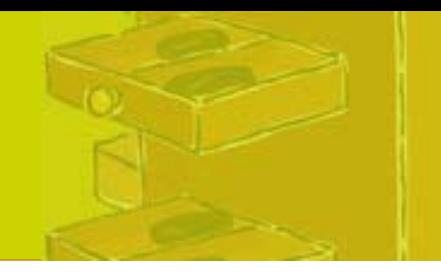

#### **Transaction: definitions and glossary**

Transaction participants

Transaction types

J2EE transactions

Q & A

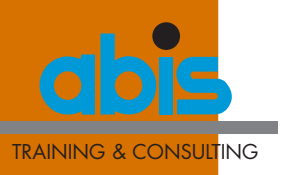

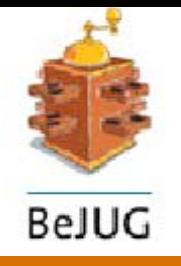

#### Transaction: Definitions

 *"Set of related operations that must be completed together"*

•*"Atomic Logical Unit of Work,* • *that must be*•*treated in a coherent and reliable way."*

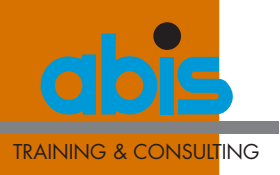

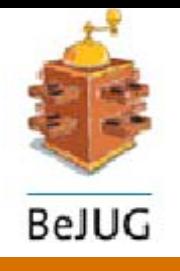

# Transaction: Glossary

Transaction properties

**A** tomicity **C** onsistency **I** solation **D** urability Transaction demarcation/boundaries Commit **Rollback** 

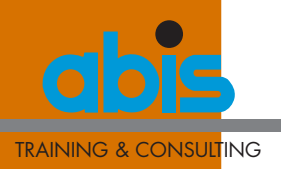

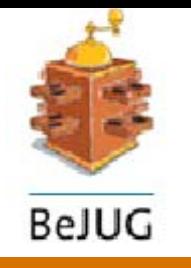

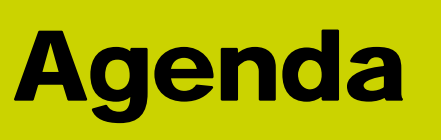

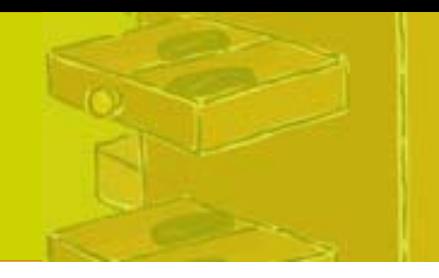

Transaction: definition and glossary **Transaction participants** Transaction types J2EE transactions Q & A

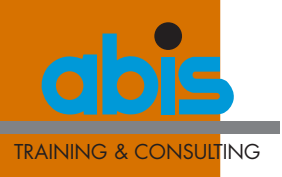

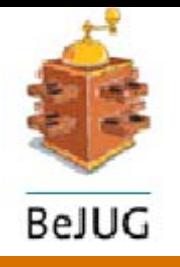

# Transaction Participants

Application Resource manager

- •Relational database
- •TP monitor
- •JMS provider

Transaction resource object

• E.g. Connection

Resource adapter – connector

Transaction manager

- •Coordination of distributed transactions
- •Maintains transaction context
- •XA protocol

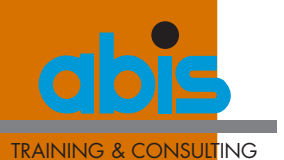

# Transaction Participants BeJUG

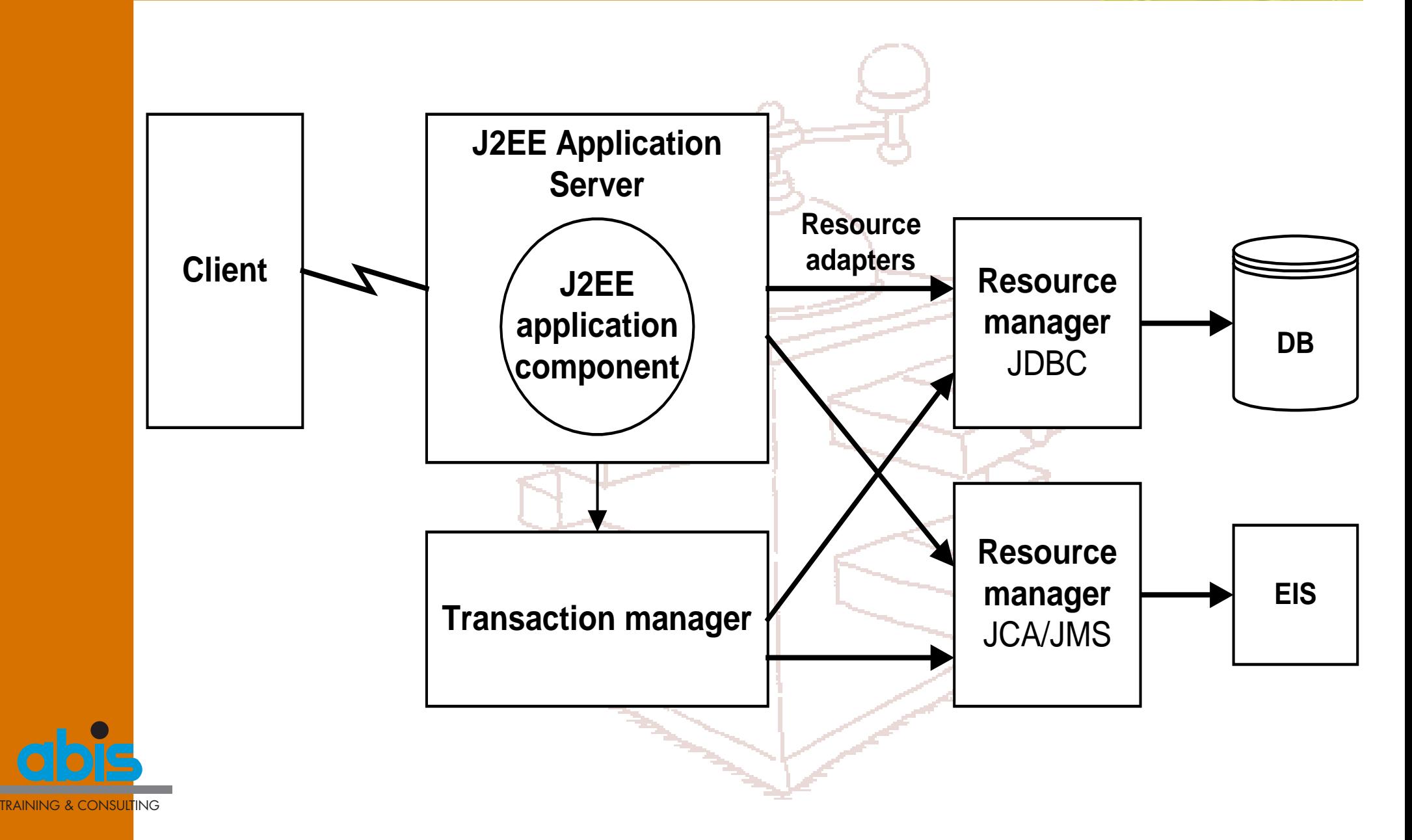

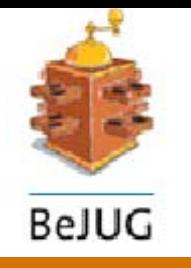

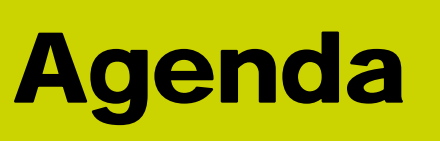

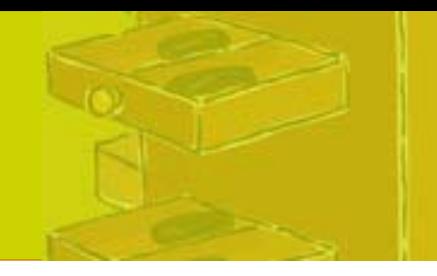

Transaction: definition and glossary Transaction participants **Transaction types** J2EE transactions Q & A

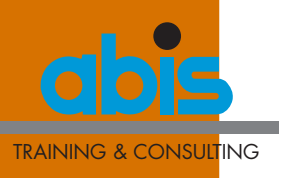

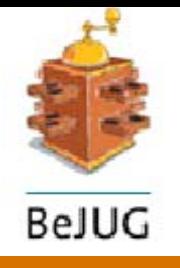

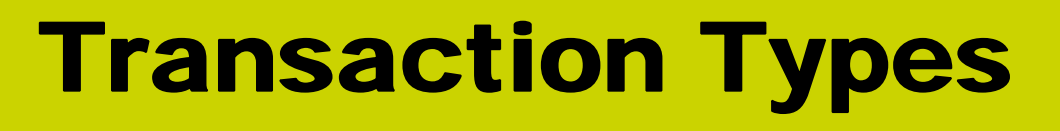

#### Local transaction

- •1 resource manager
- •1 phase commit

#### Distributed (global) transaction

- •Access multiple transactional resources
- •2 phase commit

Flat transaction Nested transactionCompensating transaction

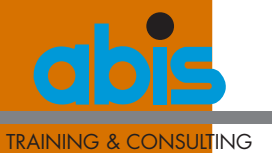

Extended transaction

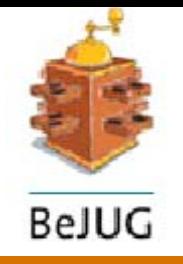

#### Local Transaction

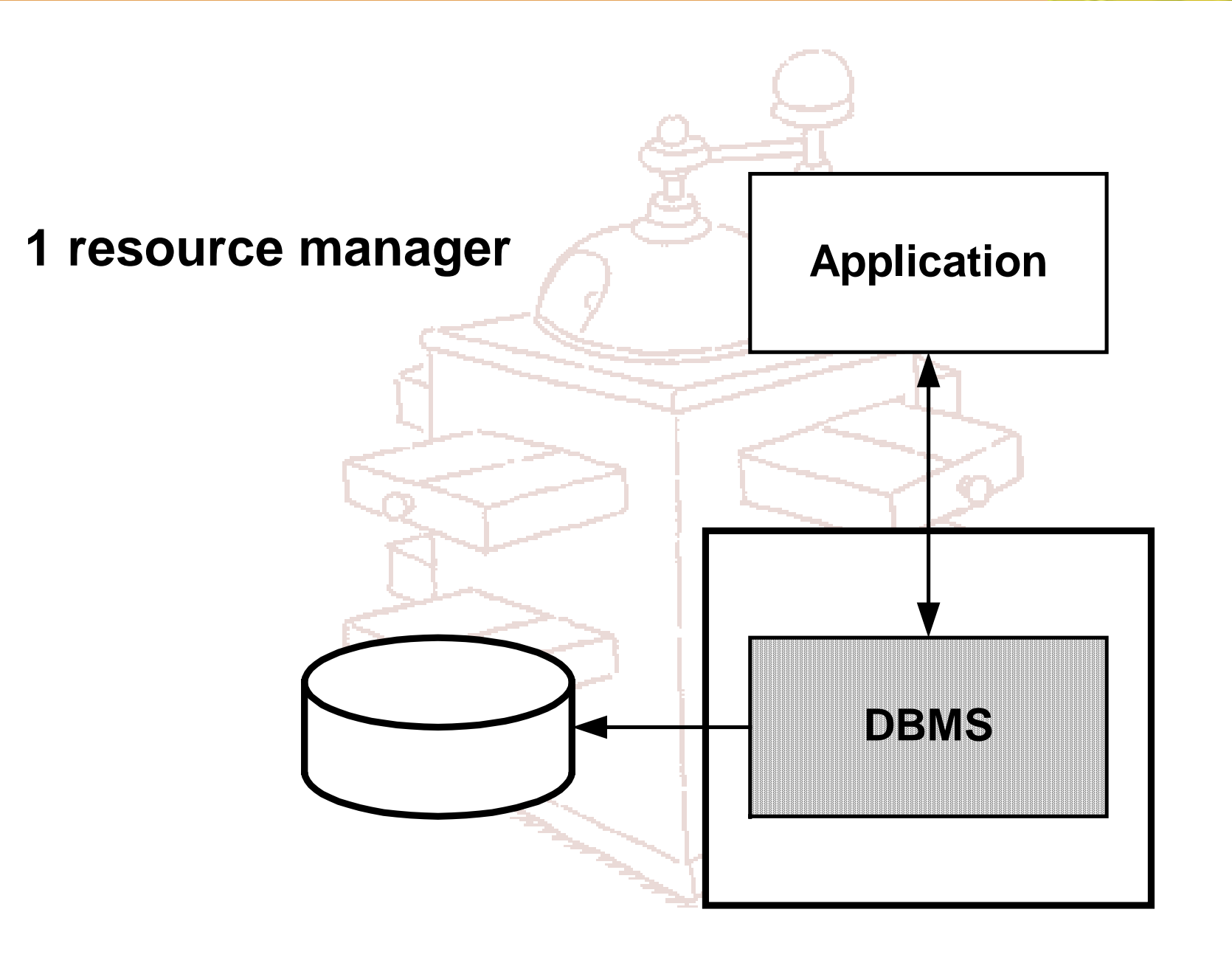

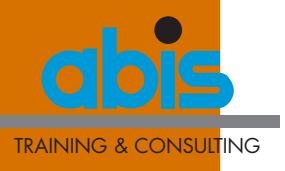

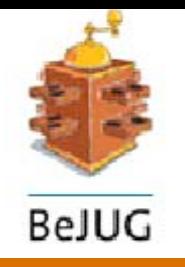

# Traditional Transaction Manager

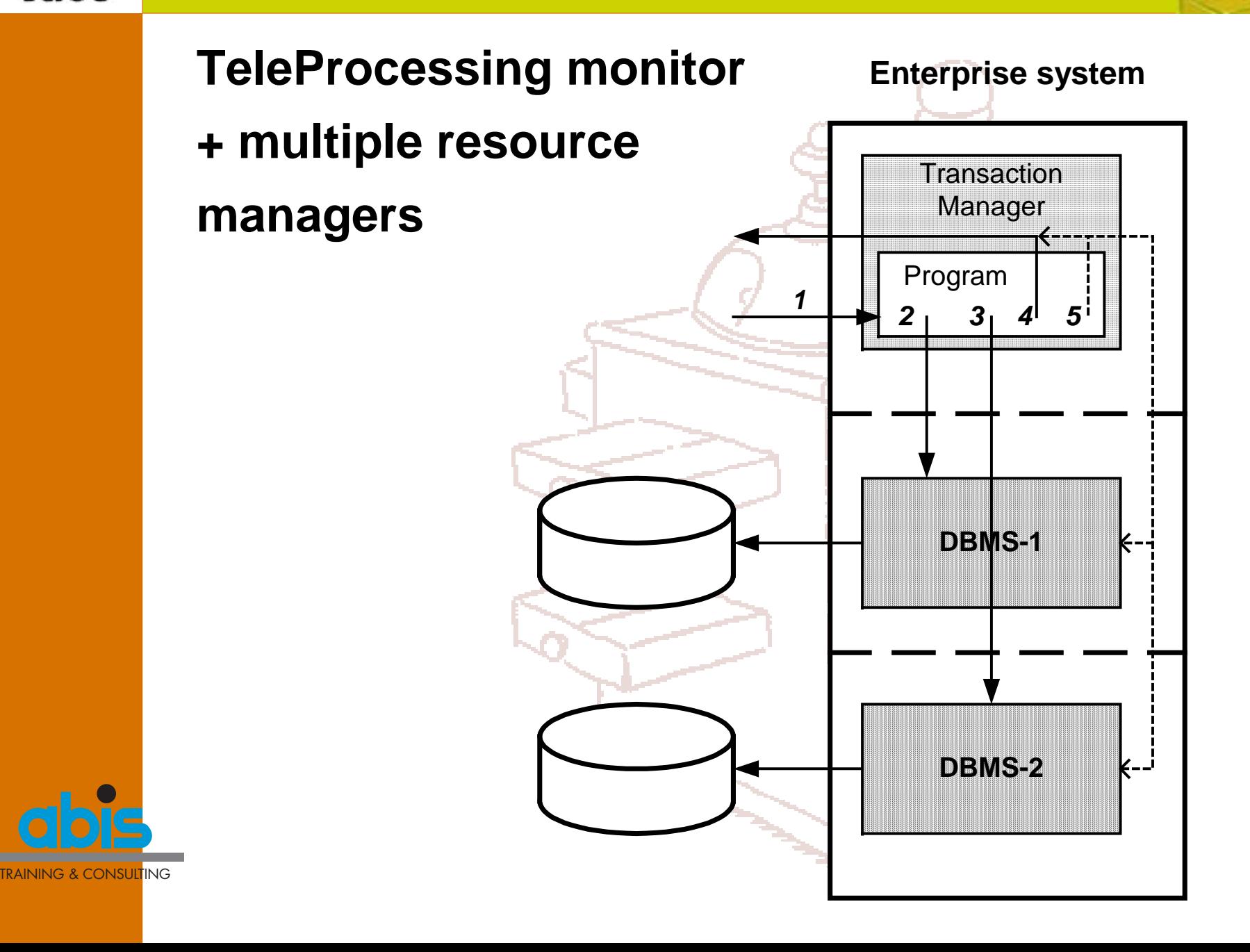

#### Application Server As Transaction Manager

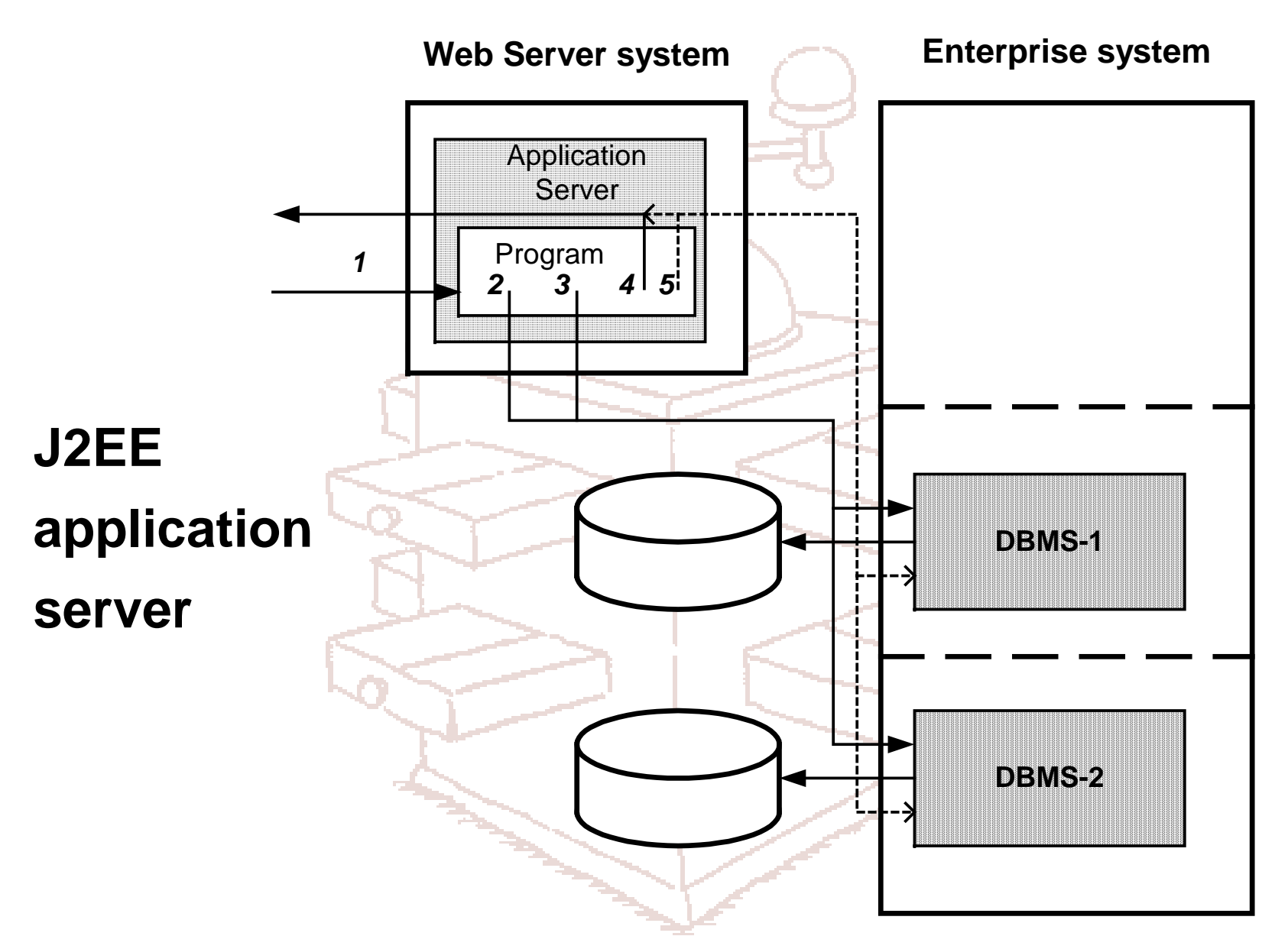

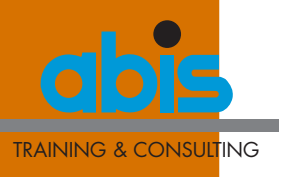

BeJUG

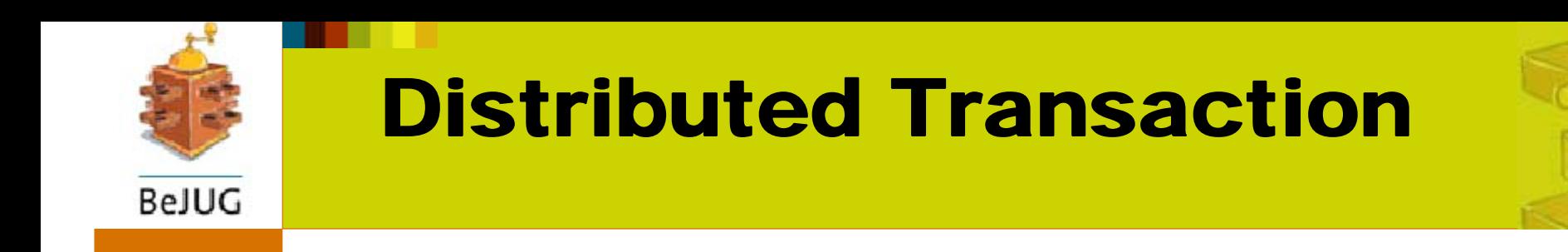

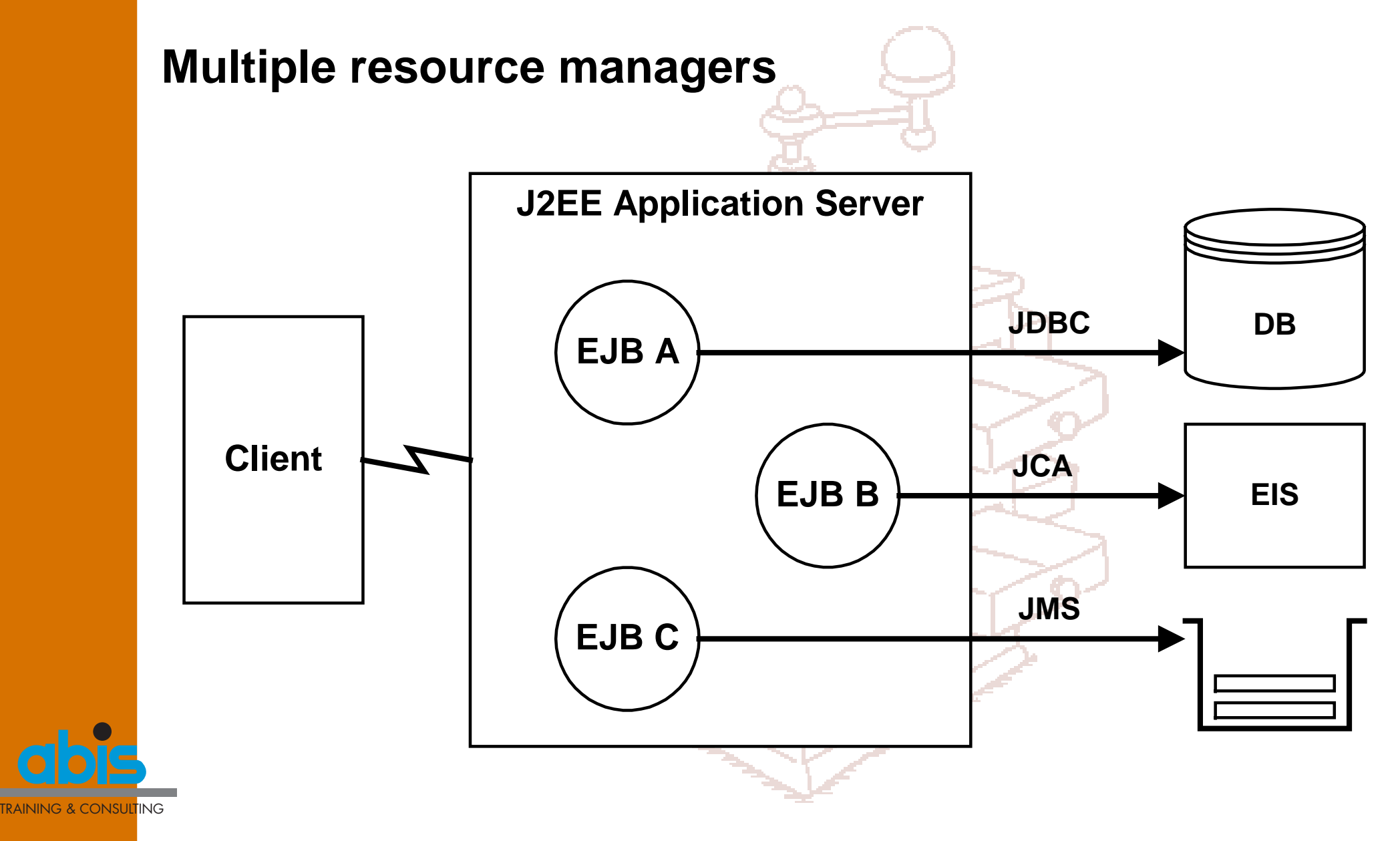

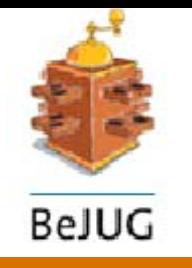

# Distributed Transaction

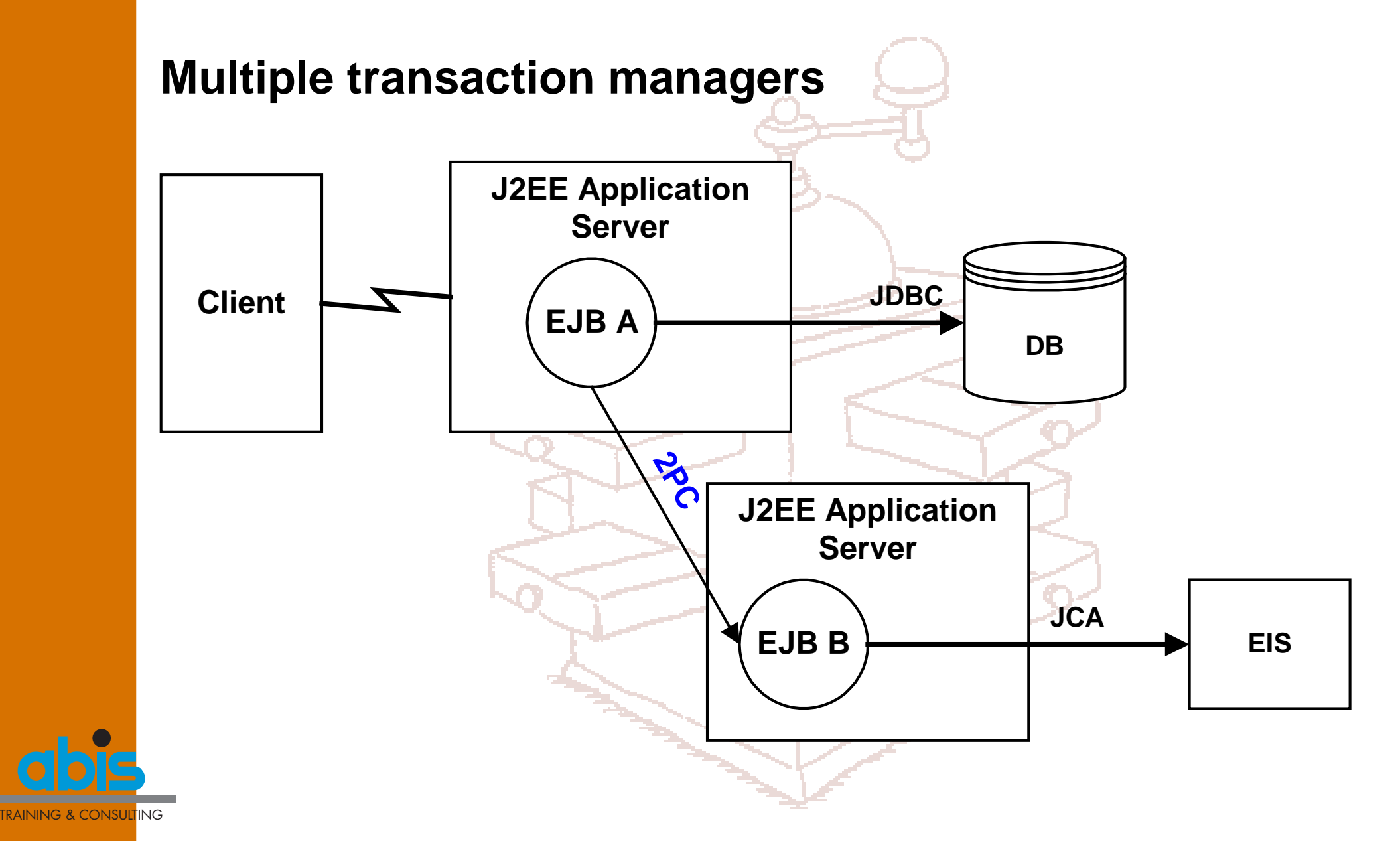

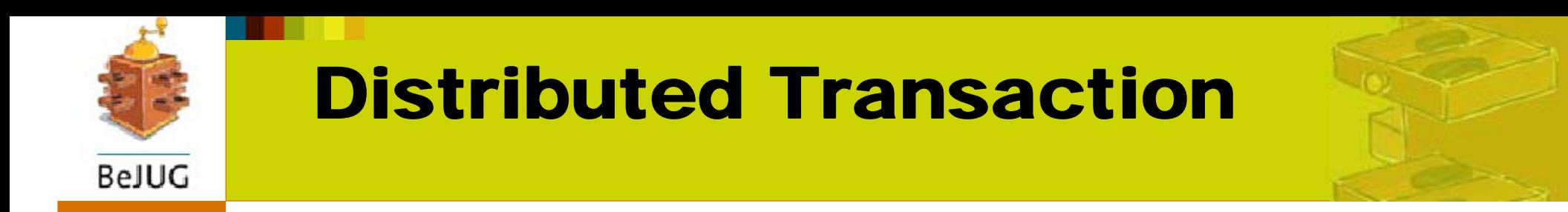

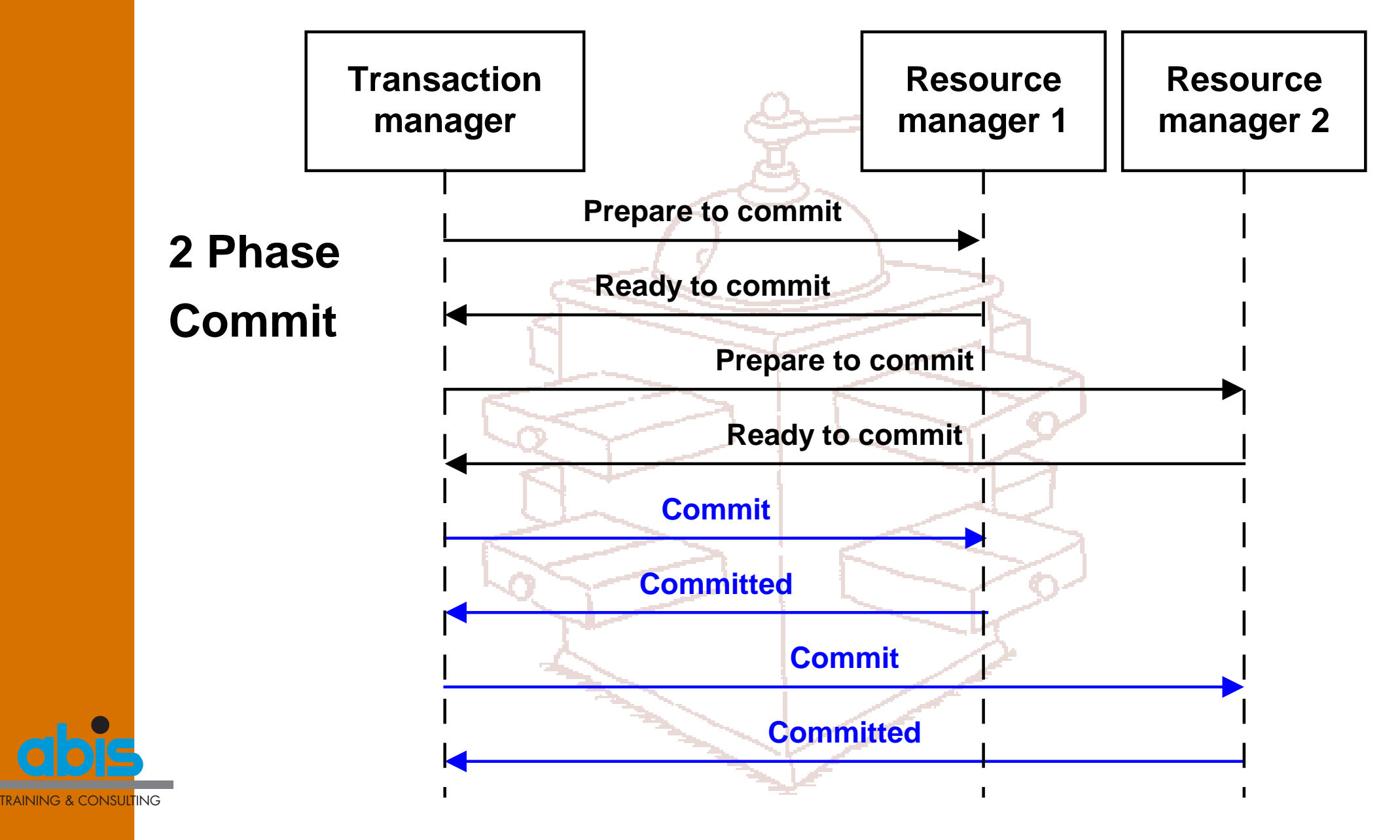

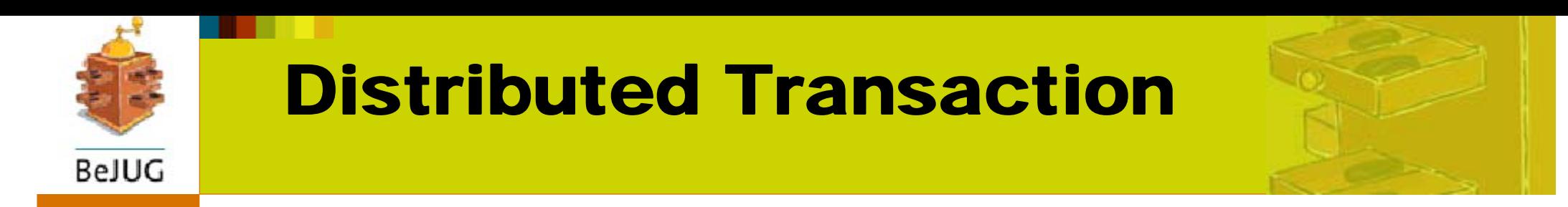

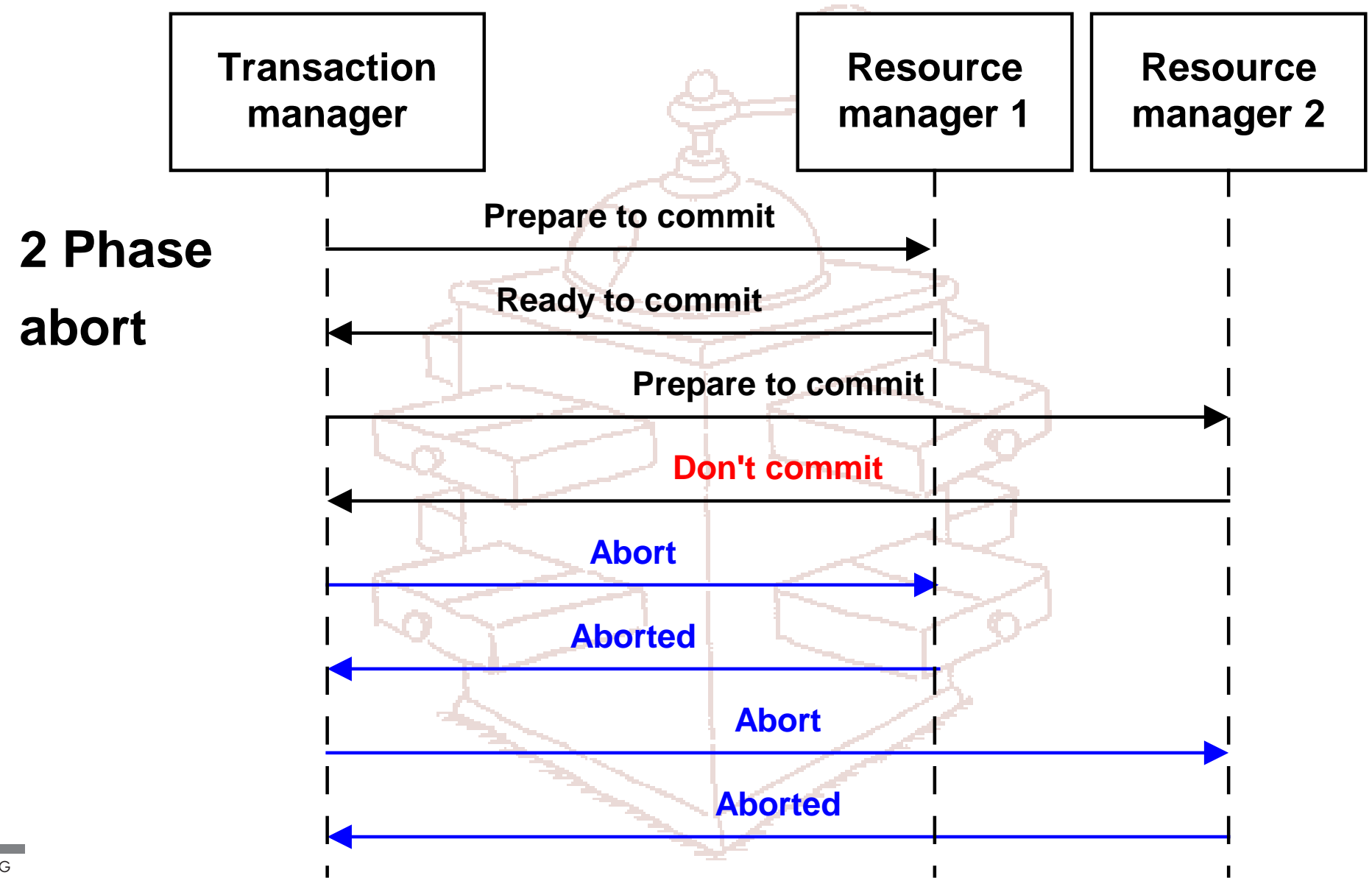

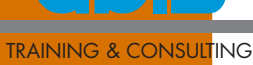

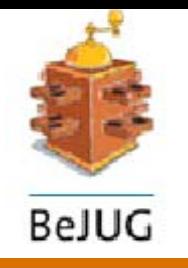

# Flat Transaction

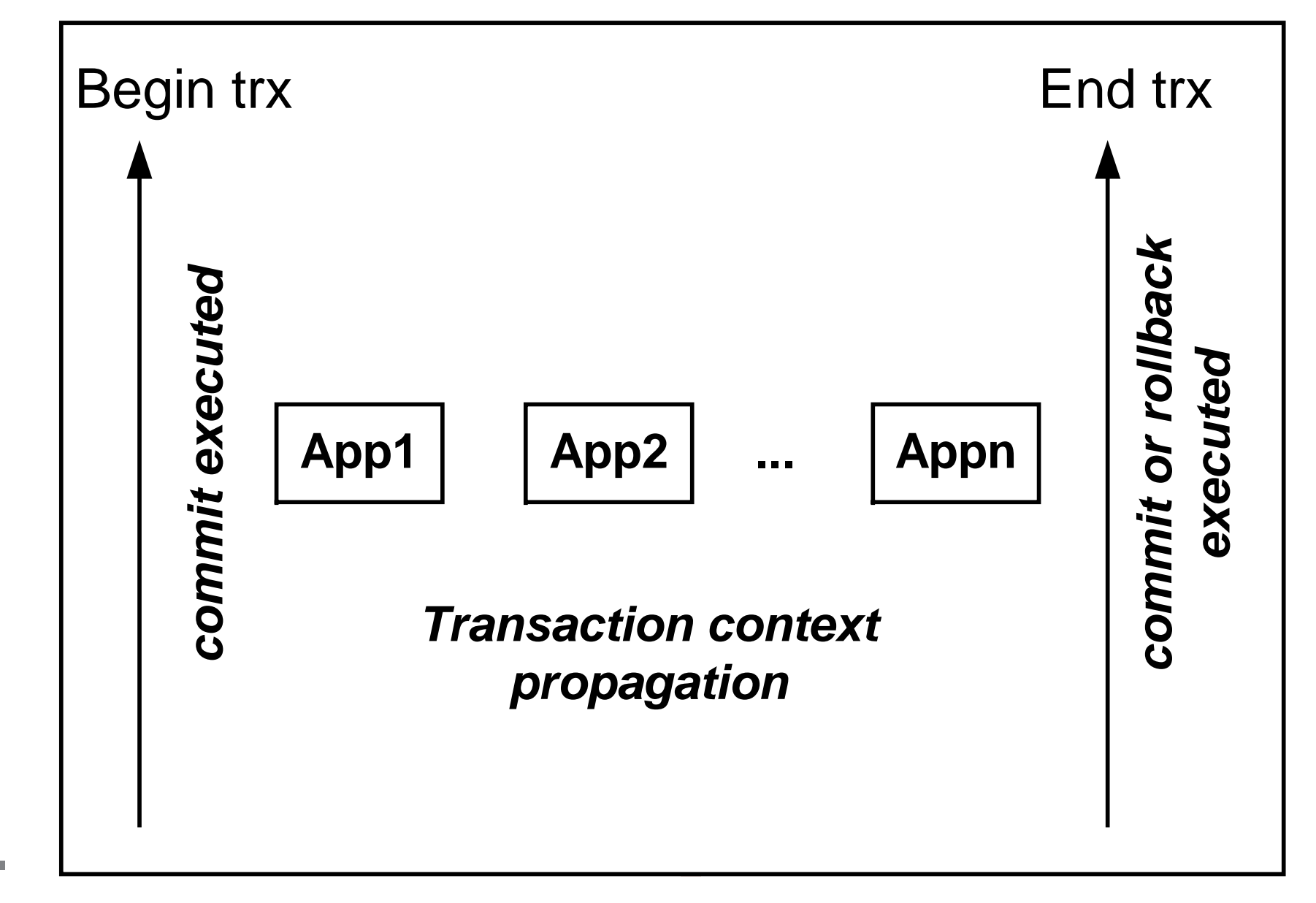

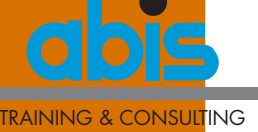

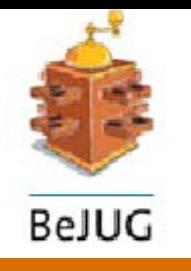

# Nested Transaction

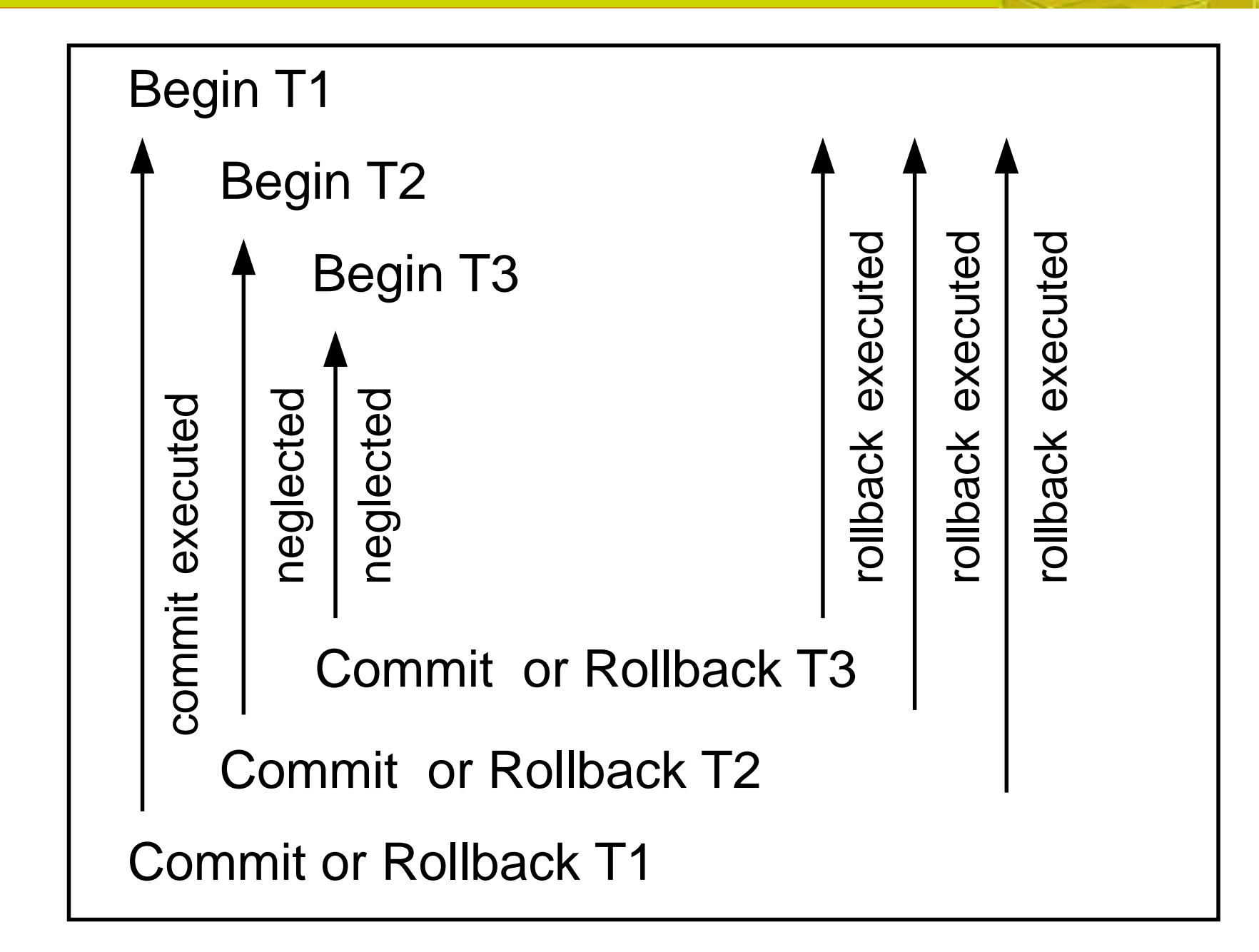

TRAINING & CONSULTING

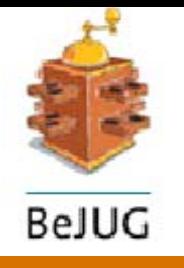

# Compensating Transaction

Undo effect of previously committed transaction

- for local transactions (resource adaptors)
- •programmatic application logic

```
Example
```
**}**

```
updateEIS();
try {
   usertrx.begin();
   updateRDBMS();
   usertrx.commit();
}
catch (RollbackException ex) {
```
**undoUpdateEIS();**

TRAINING & CONSULTING

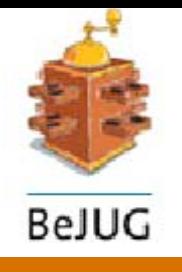

# Extended Transaction

Long lived Message oriented Web services

- Business Transaction Protocol (OASIS) JSR-156
- WS-Transaction, WS-Coordination
- Activity Service (OMG) JSR-95

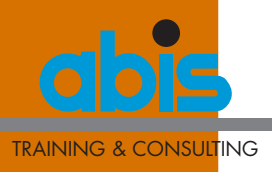

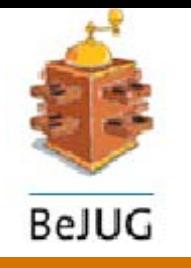

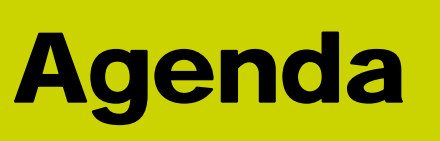

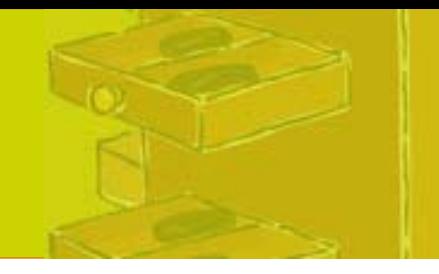

Transaction: definition and glossary Transaction participants Transaction types **J2EE transactions** Q & A

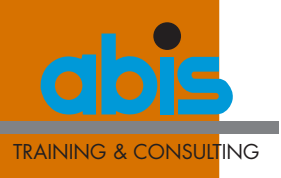

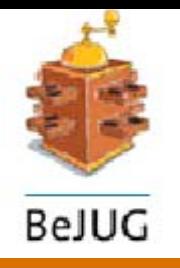

# J2EE Transactions

J2EE Technology

- JTA Java Transaction API
- JTS Java Transaction Service
- J2EE tiers
	- Client tier
	- Web tier
	- EJB tier
	- EIS tier
	- Web services

J2EE Resource managers

- •JDBC
- •JCA
- •JMS

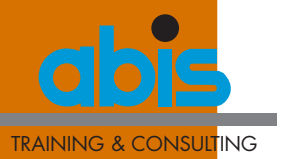

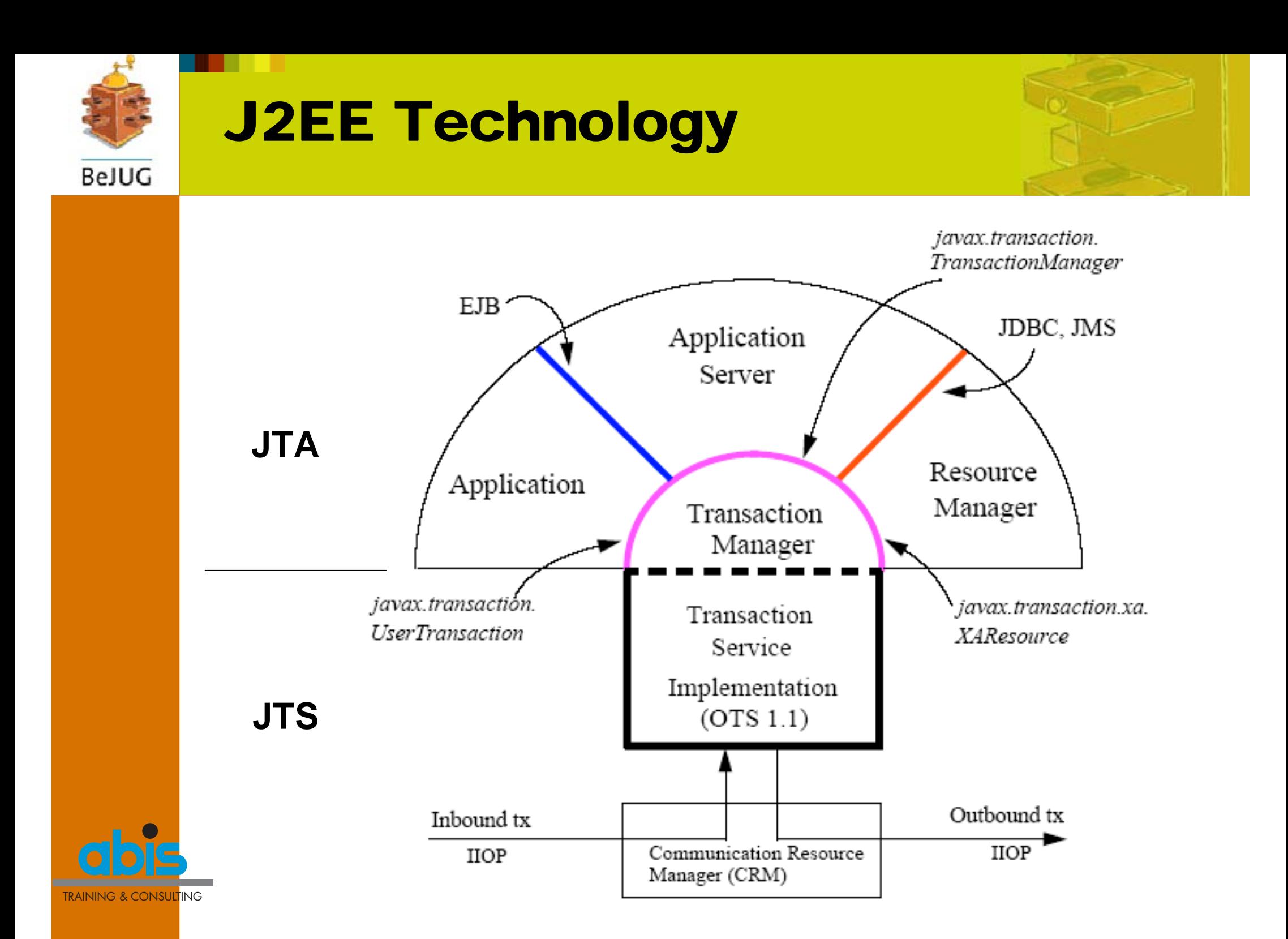

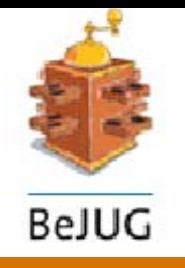

# JTA and JTS

**JTA**

javax.transaction.UserTransaction

- •explicit in code
- implicit in EJB container

#### **JTS**

javax.transaction.TransactionManager javax.transaction.xa.XAResource handled by J2EE server and EIS resource managers

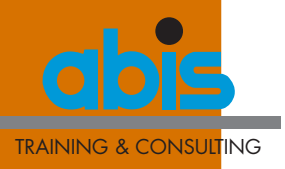

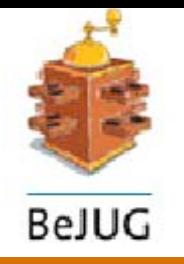

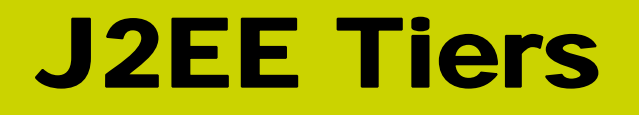

Client tier Web tier EJB tier EIS tier Web services

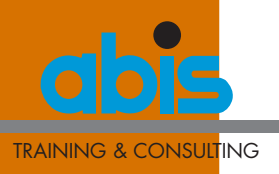

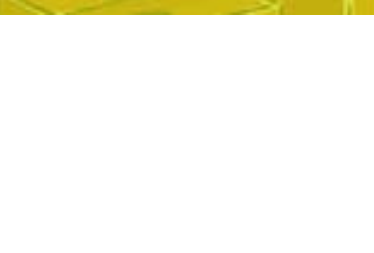

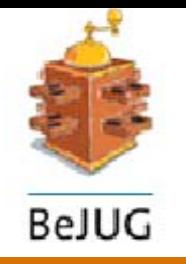

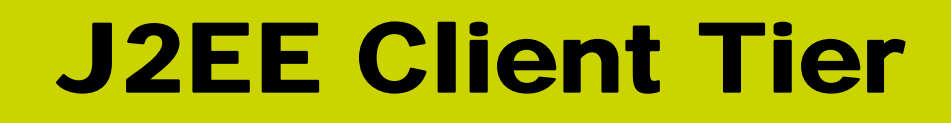

#### No J2EE requirements for applets or application clients

#### **Advise:**

delegate transactional responsibility to server tiers

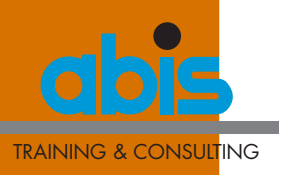

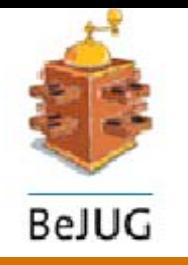

## J2EE Web Tier

J2EE supports programmatic transaction demarcation in servlets/JSPs implement in service() method (begin + commit) 2 phase commit implied

**Advise:** Use JNDI to lookup for object java:comp/UserTransaction

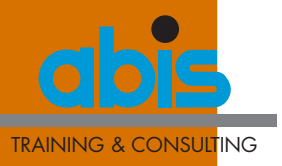

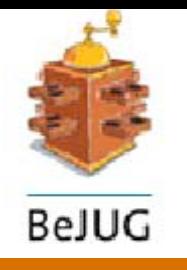

#### J2EE Web Tier

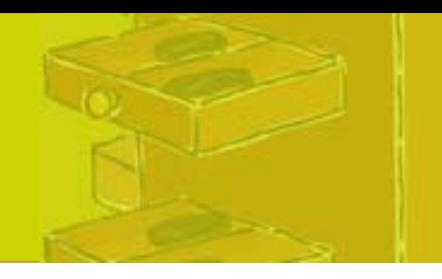

#### Start new transaction context

**public void service(HttpServletRequest req, HttpServletResponse resp) throws ServletException, IOException {**

**Context ctx = new InitialContext(); UserTransaction userTrx = (UserTransaction) ctx.lookup("java:comp/UserTransaction");**

**userTrx.begin();**

**// user code for accessing resources**

TRAINING & CONSULTING

**}**

**userTrx.commit();**

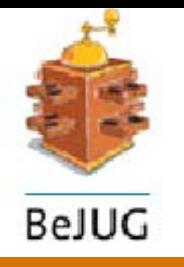

# J2EE EJB Tier

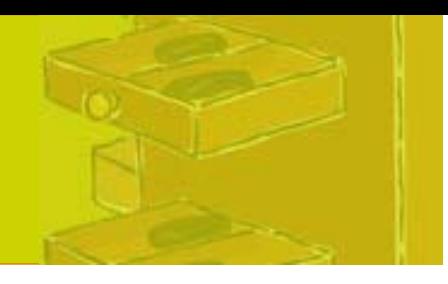

J2EE supports transaction demarcation programmatic (**bean managed**)

- • Session beans
	- **afterBegin(), beforeCompletion(), afterCompletion()**
- Message driven beans
	- -**onMessage()**

**UserTransaction**

declarative (**container managed**)

- Session beans
- •Entity beans

transaction attributes in deployment descriptor

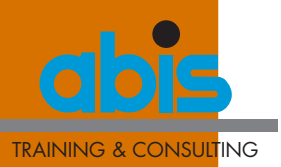

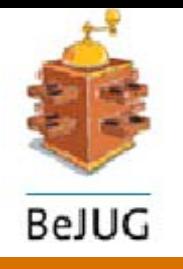

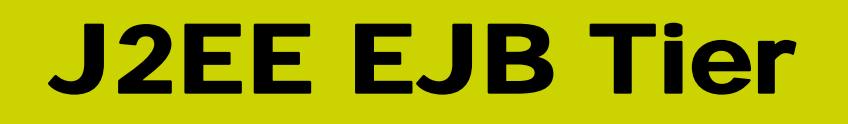

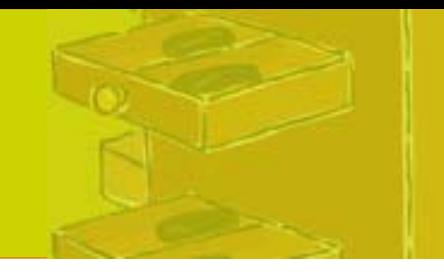

Bean managed transaction

```
public void myMethod(…)throws RemoteException
{
 UserTransaction userTrx =
          ejbContext.getUserTransaction();
  try {
```

```
userTrx.begin();
```

```
// user code for accessing resources
userTrx.commit();
```

```
 } catch (Exception e) {
   try {
```
#### **userTrx.rollback();**

 **} catch (SystemException se) { … }**

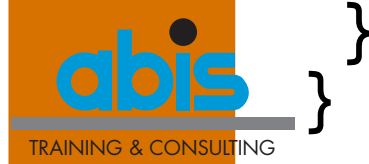

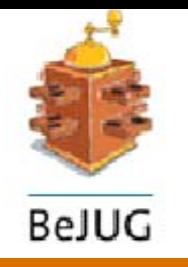

## J2EE EJB Tier

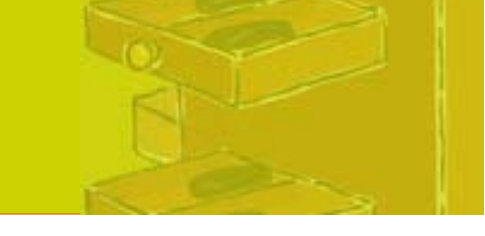

#### Container managed transaction attributes

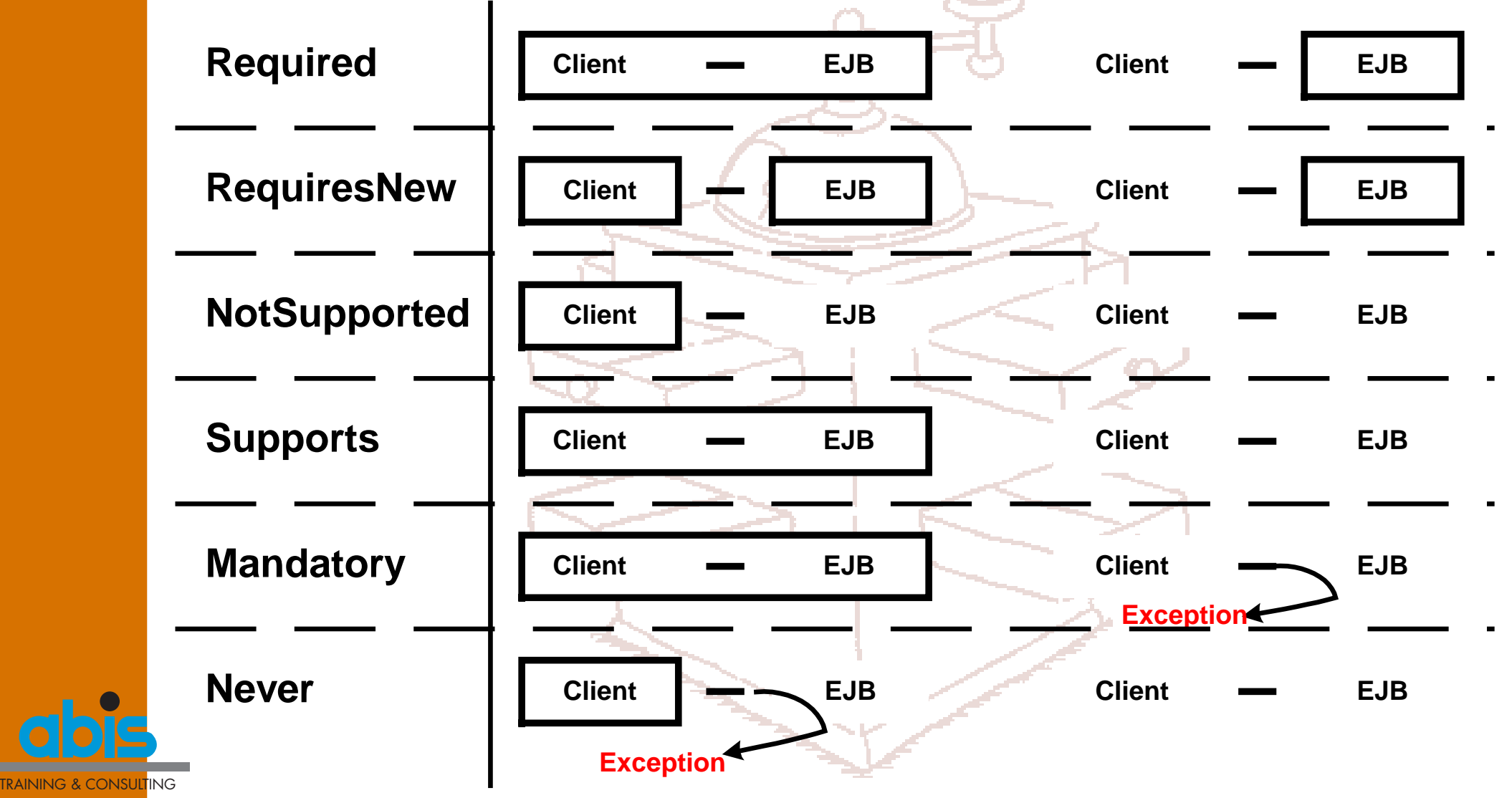

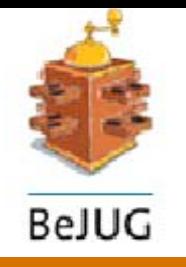

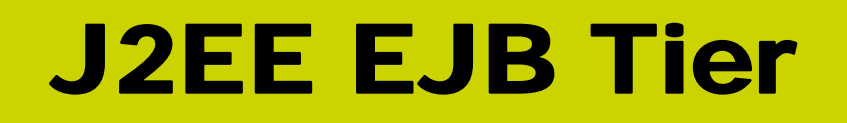

Container managed transaction descriptor

**...<container-transaction> <method> <ejb-name>PersonBean</ejb-name> <method-name>\*</method-name> </method> <trans-attribute>Required</trans-attribute> </container-transaction> <container-transaction> <method> <ejb-name>CompanyBean</ejb-name> <method-name>updateInfo</method-name> </method> <trans-attribute>Mandatory</trans-attribute> </container-transaction>**

TRAINING & CONSULTING

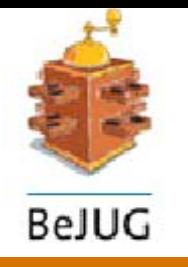

J2EE EJB Tier

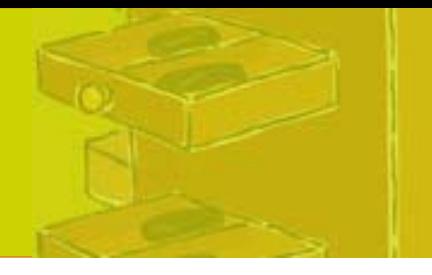

#### **Best practices XXX**

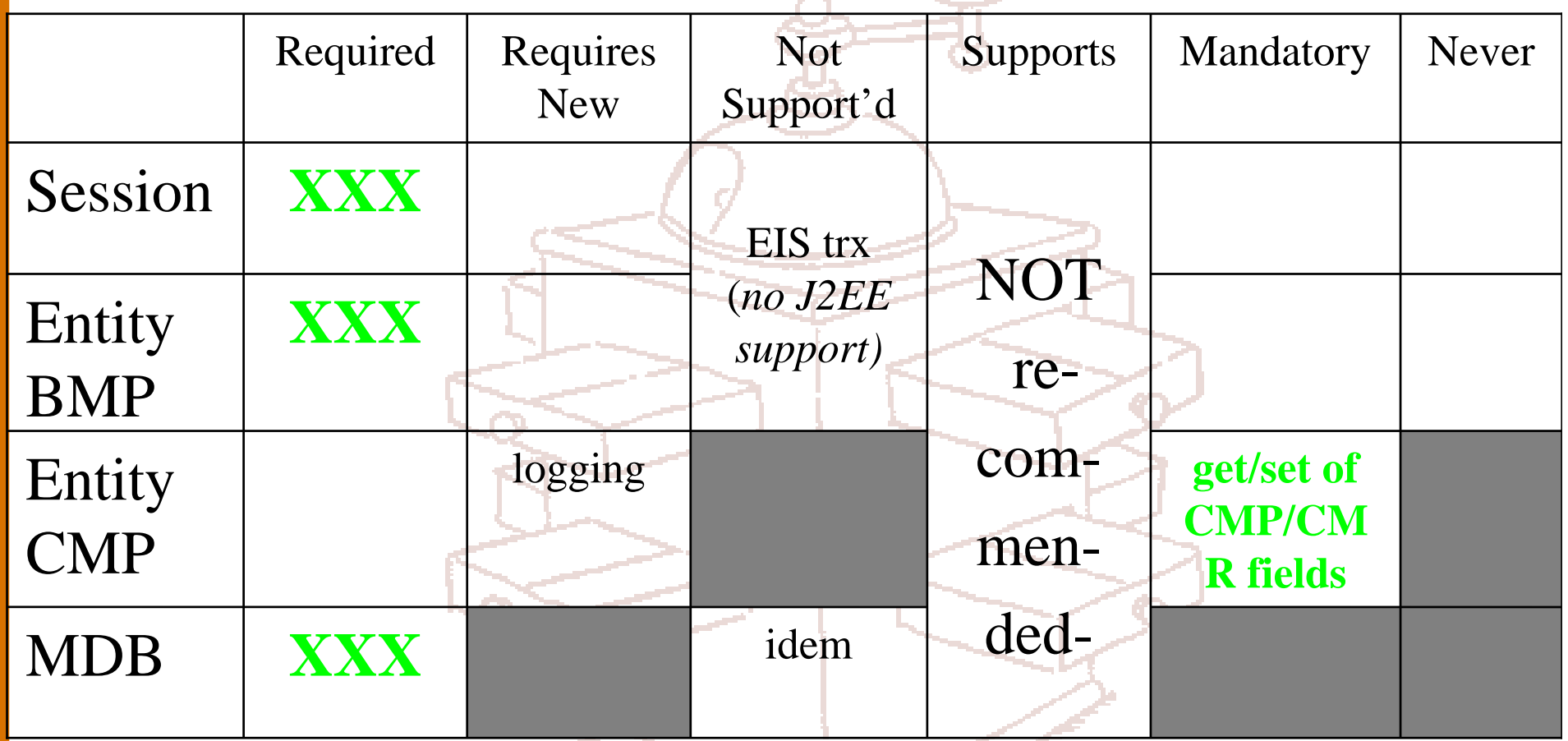

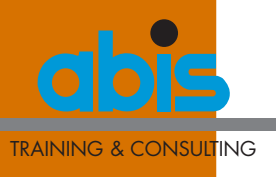

*Depends on client*

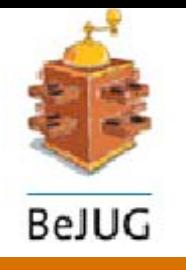

## J2EE EJB Tier

#### **Notes:**

Use Container Managed Transactions preferably

trigger rollback by container via method setRollbackOnly() on

- •**SessionContext**
- •**EntityContext**
- •MessageDrivenContext

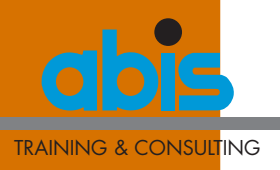

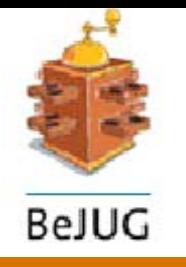

## J2EE EIS Tier

#### Access via

#### JTA transaction

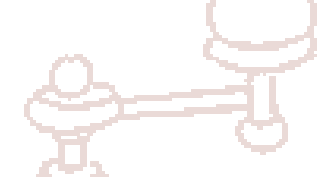

• transaction context propagated via J2EE server

resource manager local transaction

- only if no JCA connector is available
- •requires explicit commit/rollback
- provide compensating transactions

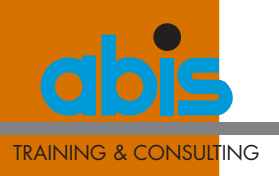

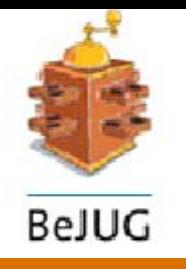

# J2EE EIS Tier

#### **Advise:**

access EIS system in transaction scope use appropriate isolation level for EIS

- ReadUncommitted
- ReadCommitted
- •RepeatableRead
- •**Serializable**

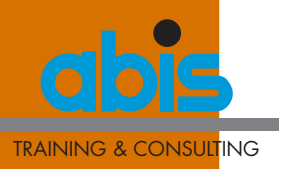

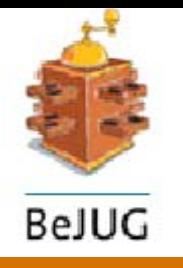

JDBC – Java Data Base Connectivity

• J2EE defines access to 1 JDBC resource per trx

JCA – Java Connector Architecture

- integration with EIS via standard resource adapters
	- NoTransaction
	- LocalTransaction
	- **XATransaction**

JMS – Java Messaging Service

- •J2EE supports at least 1 JMS provider per trx
- •messages are delivered/consumed in UoW
- • transactions are NEVER propagated between sender and receiver of message!

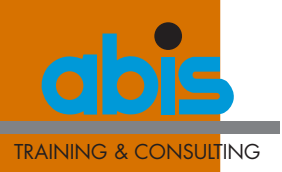

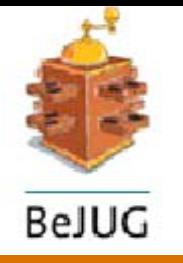

# Transactions and J2EE**Summary**

Transaction = logical unit of work, sharing ACID properties Transaction participants application, trx manager, resource managers, resource adapters

Transaction types

- •• local or distributed
- •flat or nested
- •• extended

J2EE transaction management

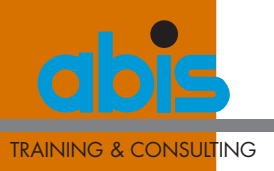

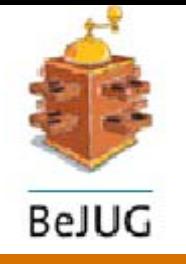

#### If You Only Remember One Thing…

#### *Can you live any longer without transactions? If not, think of J2EE support!*

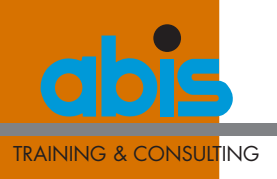

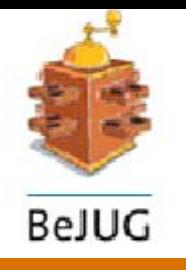

## J2EE Transactions - References

#### Books

- • **Designing Enterprise Applications with the J2EE platform (2nd edition)** by Inderjeet Singh, Beth Stearns, Mark Johnson et al. (Addison Wesley 2002) ISBN 0-201-78790-3
- • IBM Redpaper **Transactions in J2EE** by Jan Smolenski and Peter Kovari (IBM 2003) REDP-3659-00

#### URLs

- •http://java.sun.com/products/jta
- •http://www-106.ibm.com/developerworks/java/

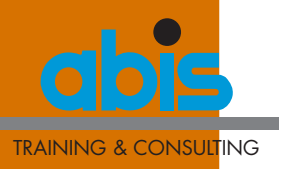

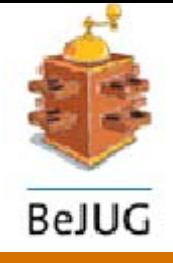

. .

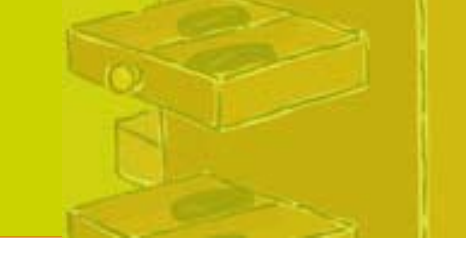

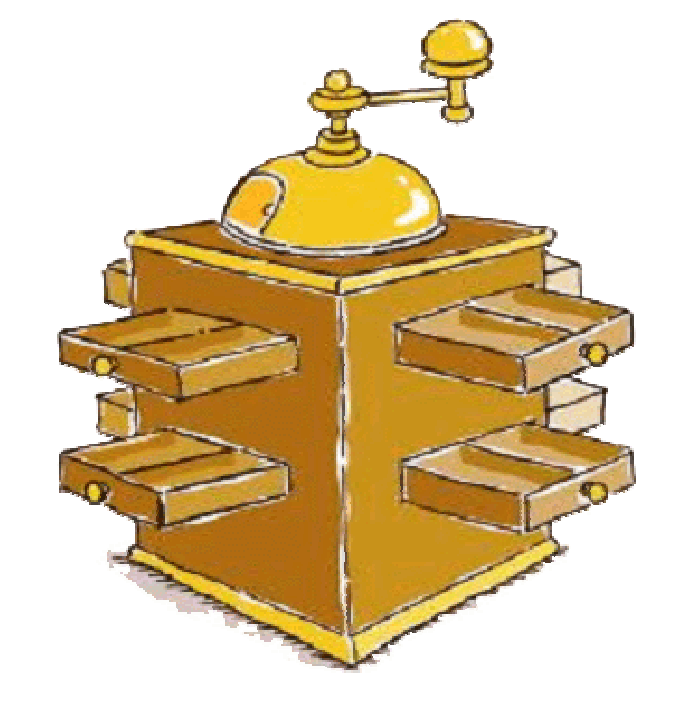

# Q&A

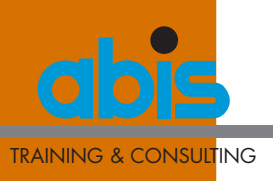

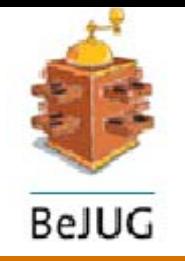

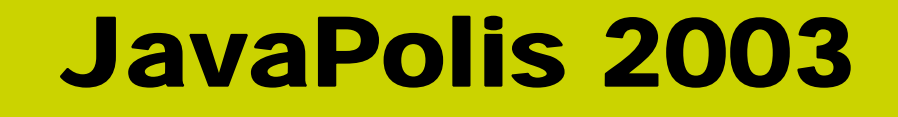

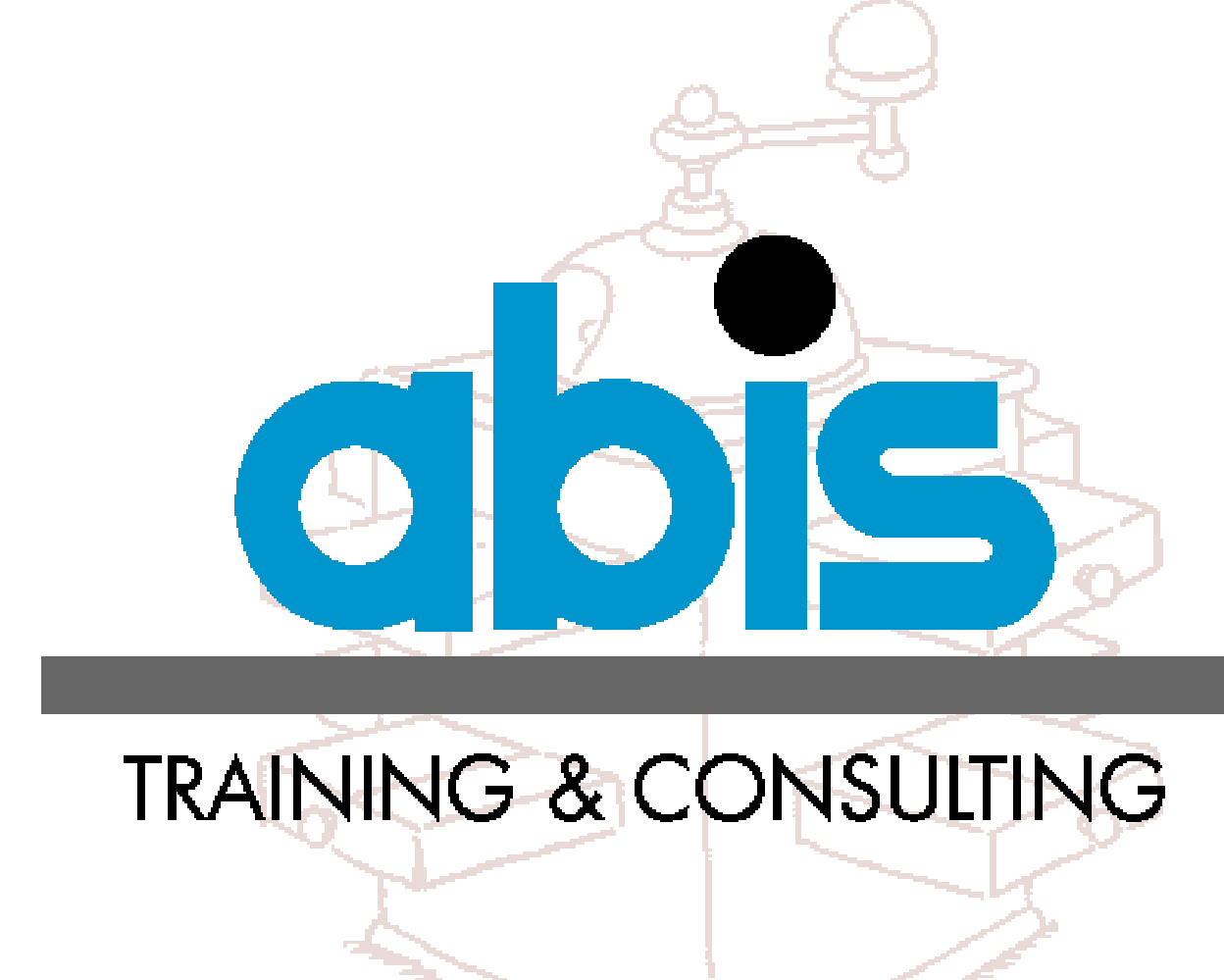

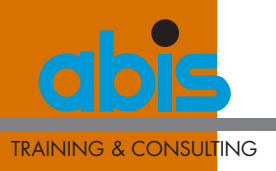

**thanks you**